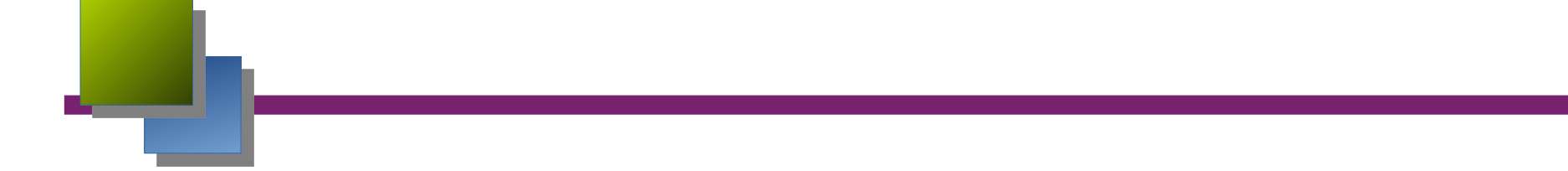

### **Construction d'application avec RPC**

# Introduction

- Souvent, la communication par socket = invocation de comma à distance.
- Problèmes :
	- Lourd à programmer : Encodage des données (paramètres, résultats, ...), identification du serveur, du protocole, etc.
	- Pas naturel.
	- Élaboration d'un énorme switch au niveau du serveur.
- Retrouver la sémantique habituelle de l'appel de procédure :
	- sans se préoccuper de la localisation de la procédure,
	- sans se préoccuper du traitement des défaillances.

# **Introduction**

- Les difficultés :
	- Appel de procédures locales :
		- Appelant et appelé dans le même espace virtuel : même mode de pannes, appel et retour fiable.
- Appel de procédures distantes :
	- Appelant et appelé dans deux espaces virtuels : mode de pannes indépendant, réseau non fiable, temps de réponse.

# Introduction

Besoin d'un environnement de haut niveau pour le développement d'applications réparties qui : reprend le concept du client/serveur

permet d'identifier un très grand nombre de services ( $>$ #n<sup> $\degree$ </sup> de port)

conserve les paradigmes habituels d'exécution :

- l'appel de fonction, passage de paramètres

- la notion de programme (ensemble de fonctions)

#### **☞ RPC**

masque l'hétérogénéité de représentation des données

- format standard, fonctions de transcodage

#### **☞ XDR**

description des structures de données. langage de description : RPC language accompagné d'un outil de génération automatique :

**☞ RPCgen**

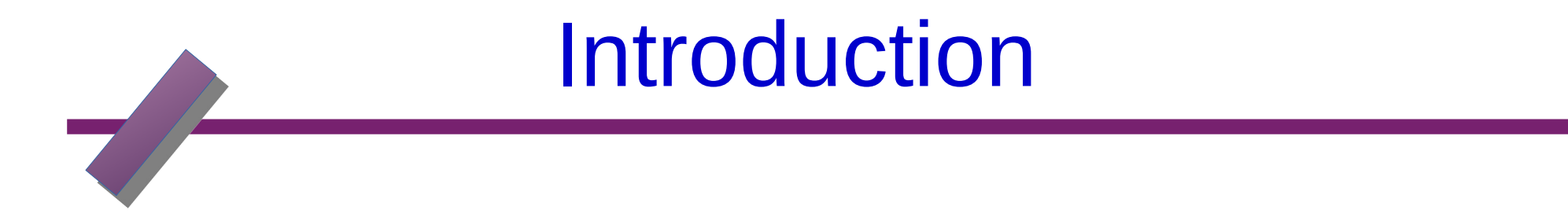

environnemnent de plus haut niveau que les "sockets" et la transmission de messages.

 $\Rightarrow$  Architecture fonctionnelle sur Internet :

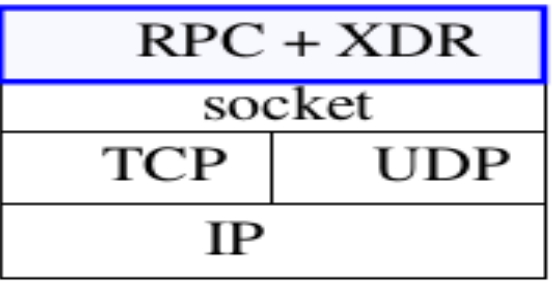

#### **TI-RPC = Transport independent RPC**

 - Implémentation des RPC qui permet le développement d'applications indépendamment des éléments logiques et physiques (réseaux, protocoles, etc.) utilisés pour transmettre des données.

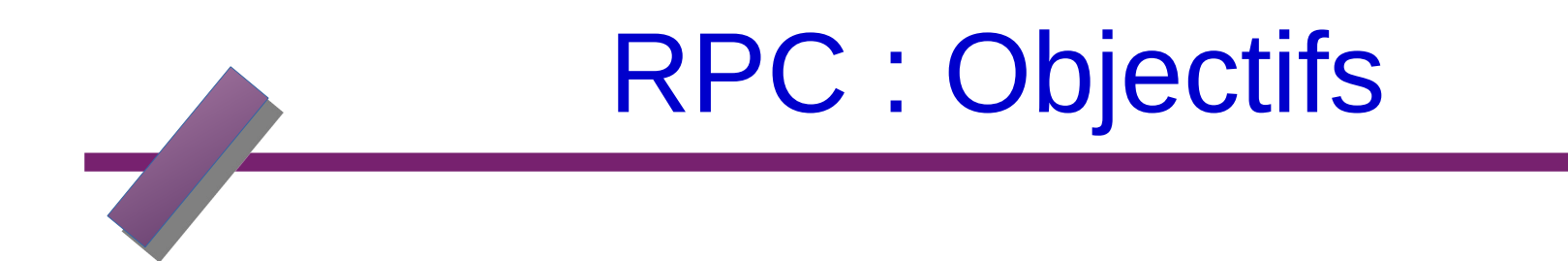

#### **Objectifs :**

– Model de programmation (classique) basé sur l'appel de procédures au lieu du mécanisme L'envoie/réception de messages

– Cacher la complexité du réseau au développeurs d'applications distribuées (Sockets, numéro de port, Formatage des donnée, ordre des octets,...)

### Présentation

Exécution d'une procédure à distance :

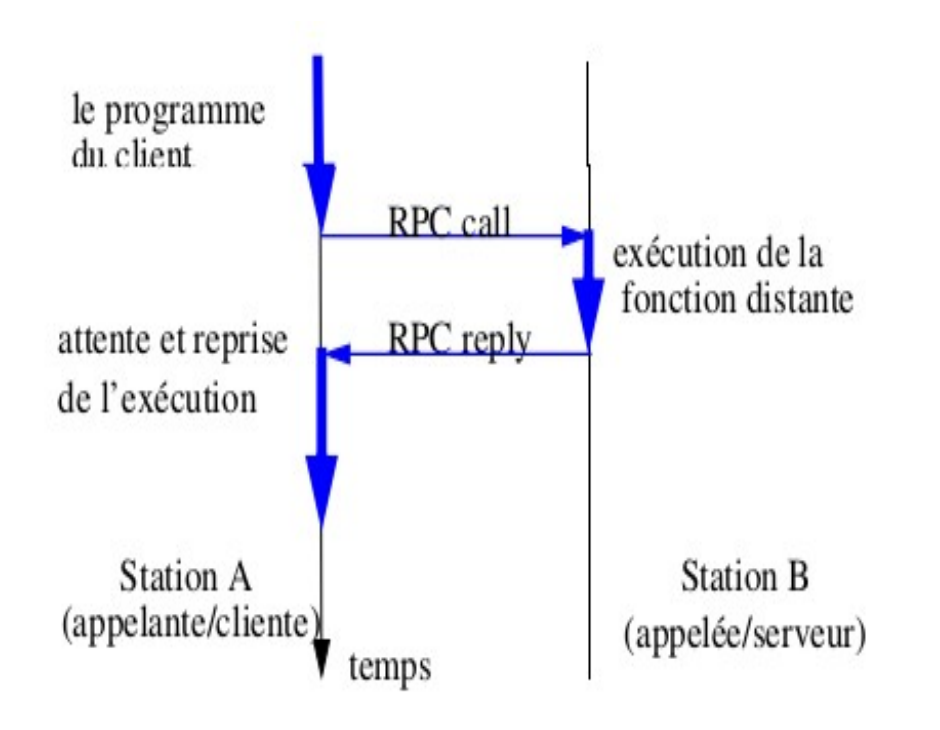

### RPC dans le modèle OSI

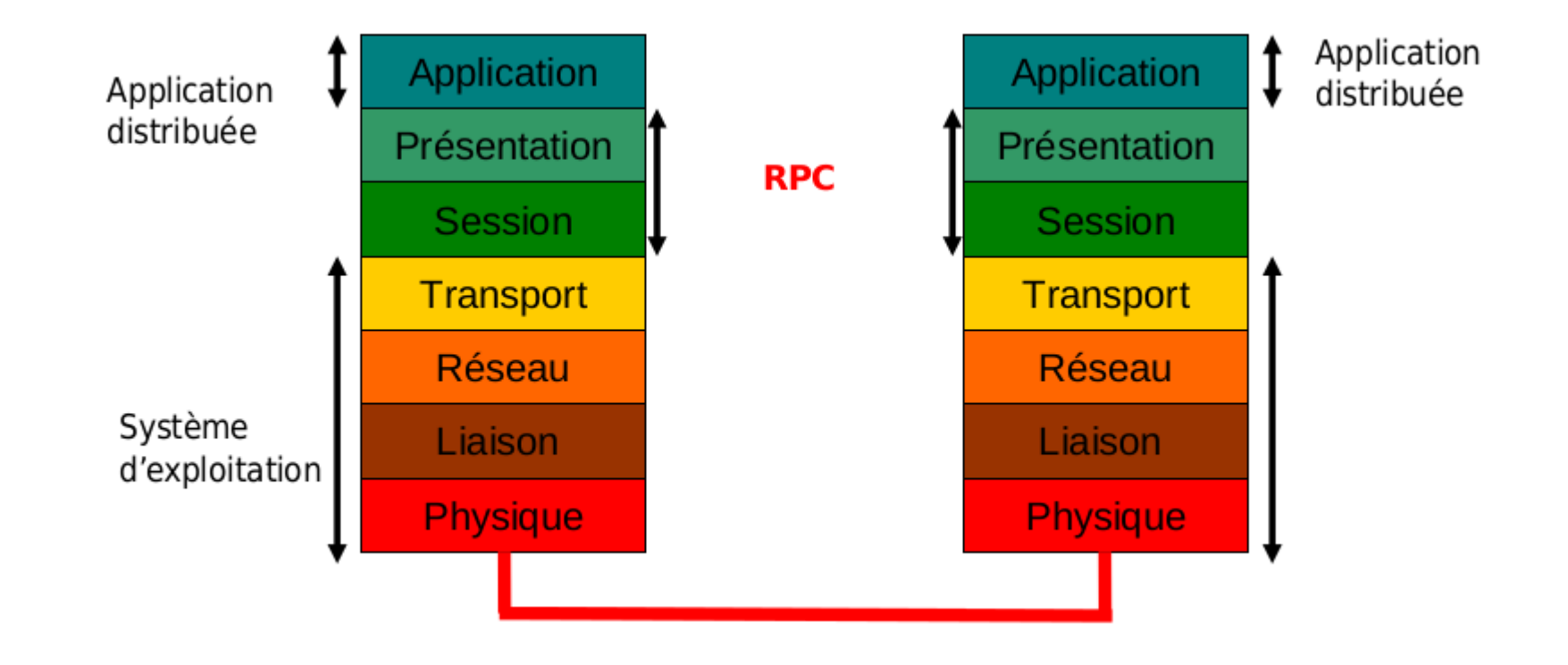

### **Le RPC**

#### **La sémantique de l'appel :**

• Si on tient compte des erreurs **(pertes, duplications)** pouvant survenir lors des communications, on définit 3 sémantiques possibles pour l'appel de procédures distantes :

- exactement une fois
- au moins une fois
- au plus une fois.
- La sémantique choisie par l'implémentation sous RPC-Sun est au moins une fois -de ce fait il faut s'assurer que l'exécution d'une procédure distante soit idempotent,
	- . par exemple en utilisant le numéro de transaction (xid) disponible dans chaque message RPC.

### **Le RPC :principe de réalisation**

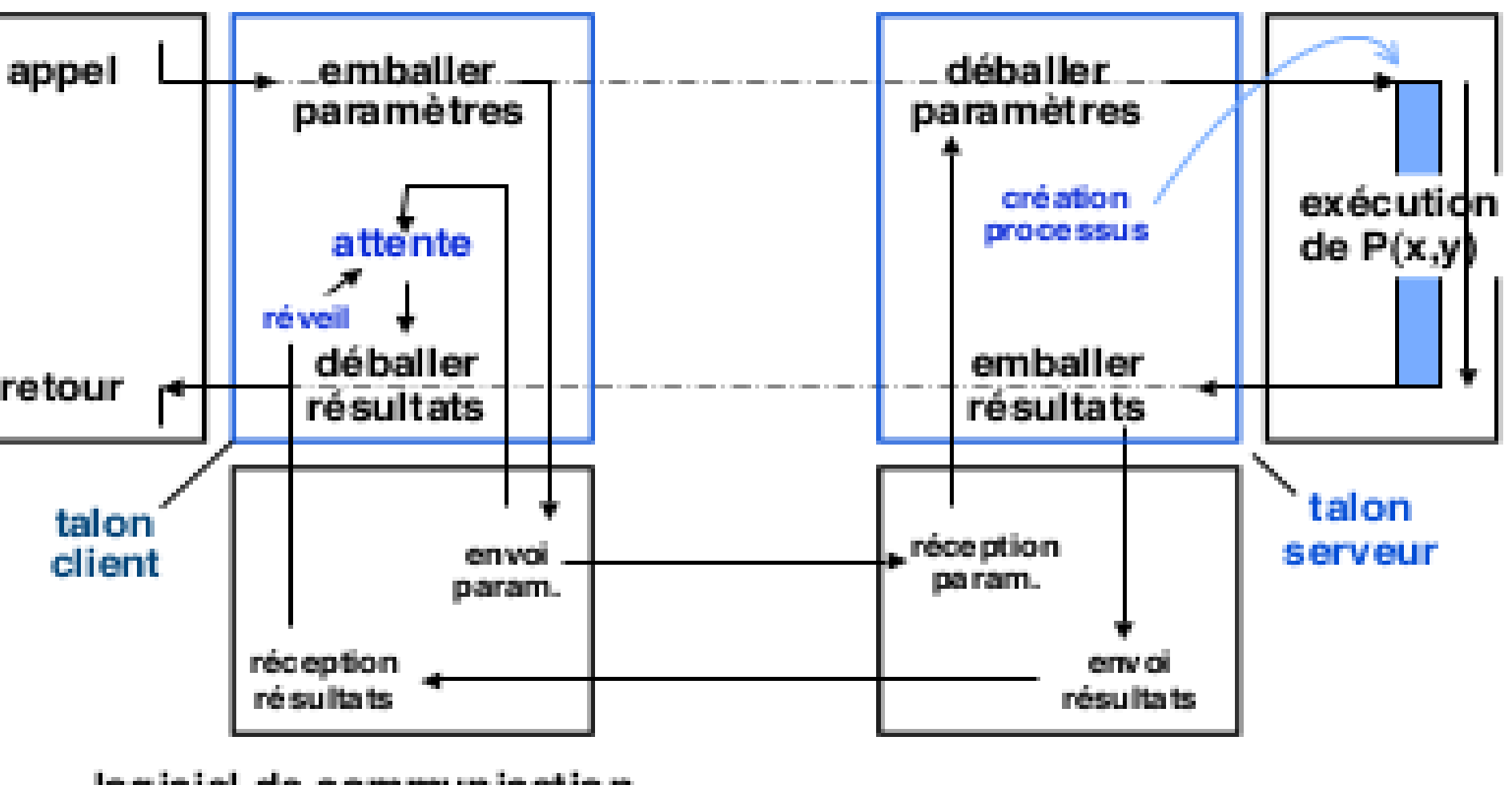

logiciel de communication (sockets)

### **Fonctions des talons (stubs)**

#### **Talon client**

- Représente le serveur sur le site client
- Reçoit l'appel local
- Emballe les paramètres
- Crée un identificateur unique pour l'appel
- Exécute l'appel
- Met le proc. client en attente
- Reçoit et déballe les résultats

!

### **Fonctions des talons (stubs)**

Talon serveur

- Représente le client sur le site serveur
- Reçoit l'appel sous
- forme de message et
- déballe les Crée ou sélectionne un processus (ou thread) et lui fait exécuter la procédure Emballe les résultats et les transmet à l'appelant • " Exécute le retour vers l'appelant
- (comme retour local de procédure)

### **Les paramètres**

- un seul paramètre est échangé lors de l'appel (RPC call)
	- si l'application requiert l'échange de plusieurs paramètres ils

**Le RPC**

- doivent être regroupés au sein d'une seule structure de données.
- un seul élément peut être échangé lors du retour (RPC reply)
	- à travers la valeur de retour de la fonction

### Le RPC

Identification des procédures distantes

- Une procédure distante est identifiée de manière unique par un triplet :
- #program, #prog\_version, #procedure

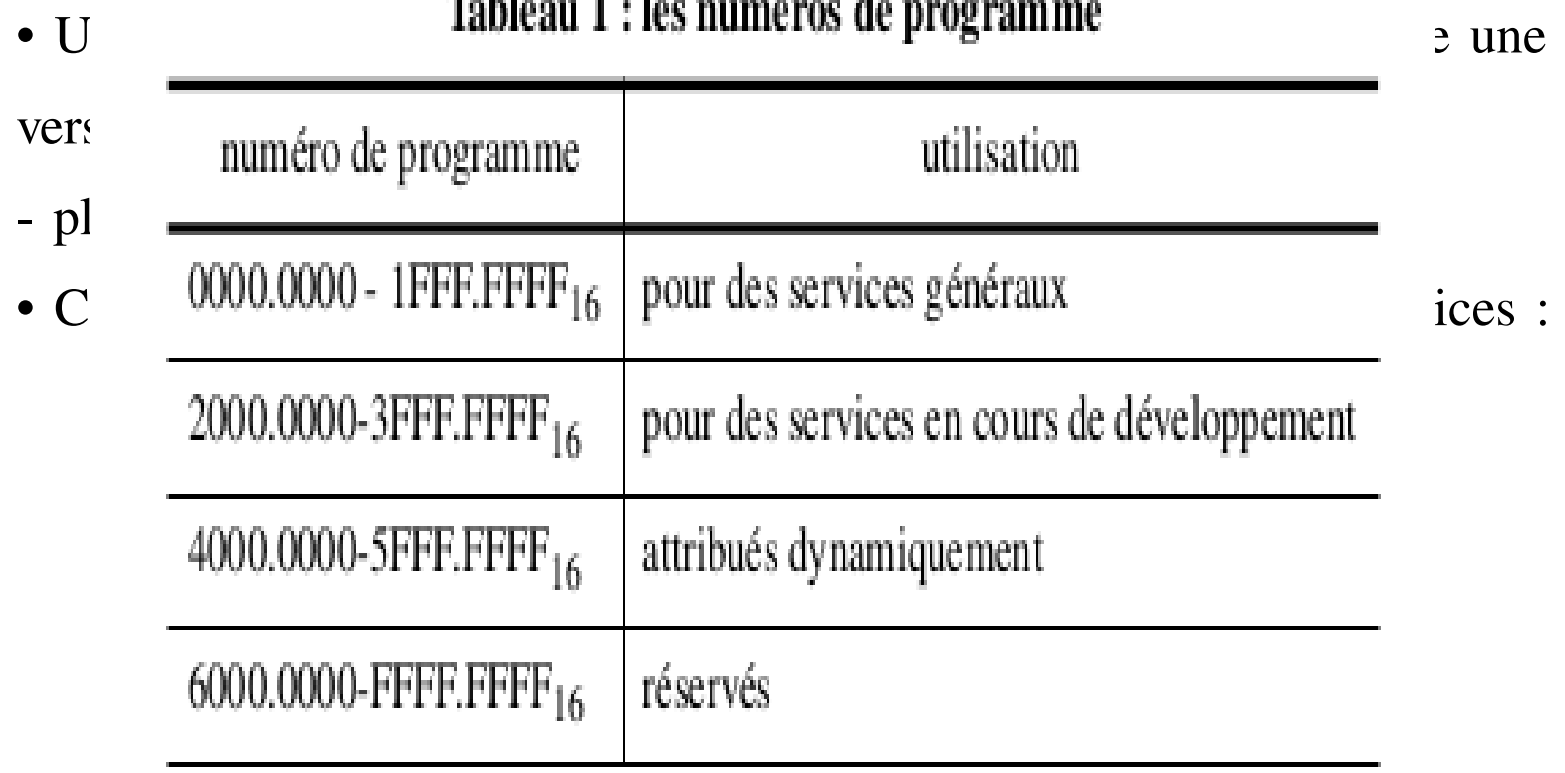

# RPC : Principes

#### **RPC Gère :**

- L'enregistrement/localisation des procédures dans un réseau
- Codage des données et transfert de paramètresdans le réseau

#### **Le développeur :**

- Écrit le code de la procédure en un langage de haut niveau (C, C++, Java, ...)
- Définit l'interface de la procédure en utilisant IDL
- Génère le code source des proxys (client & serveur) à l'aide d'un compilateur IDL

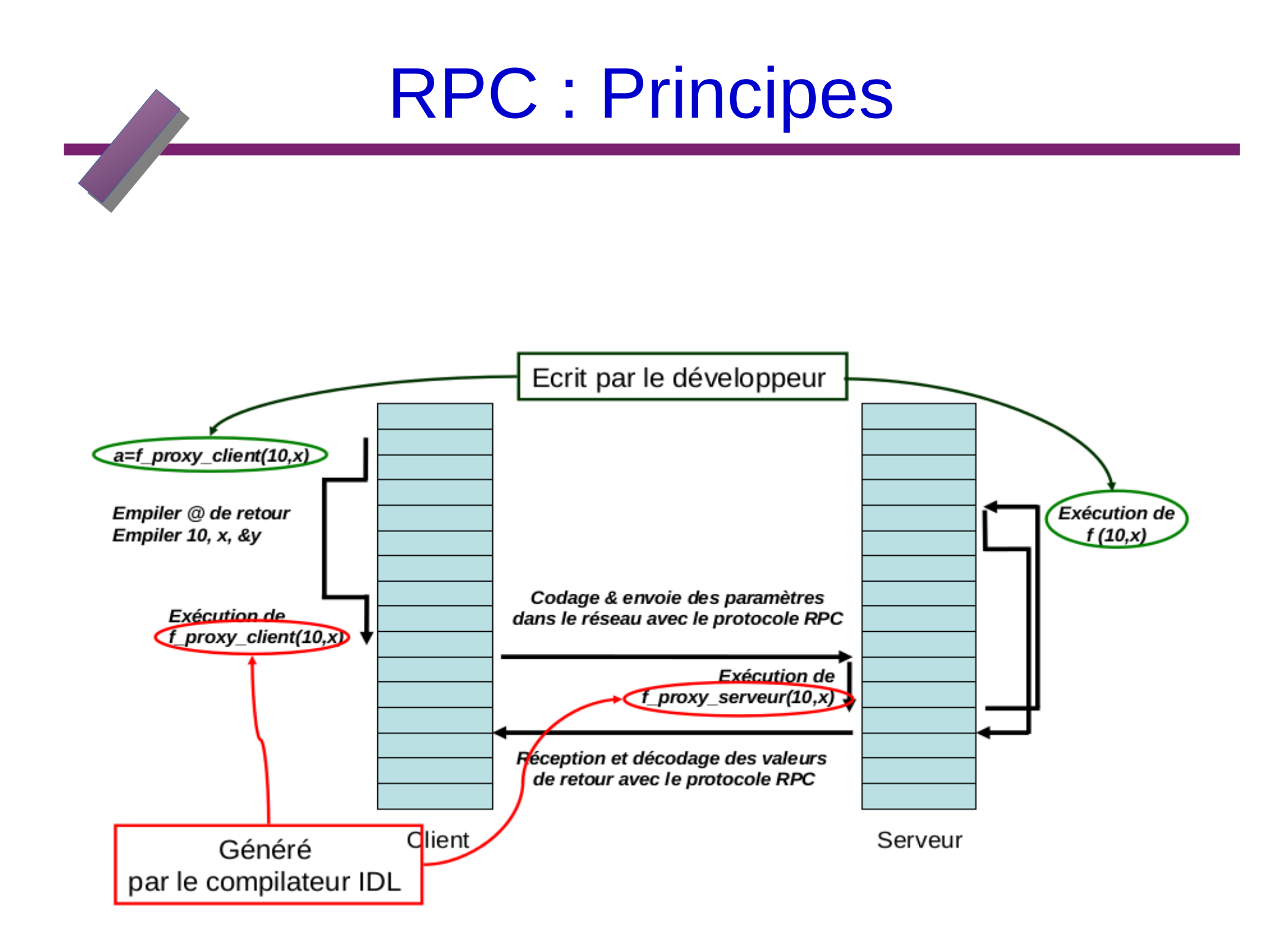

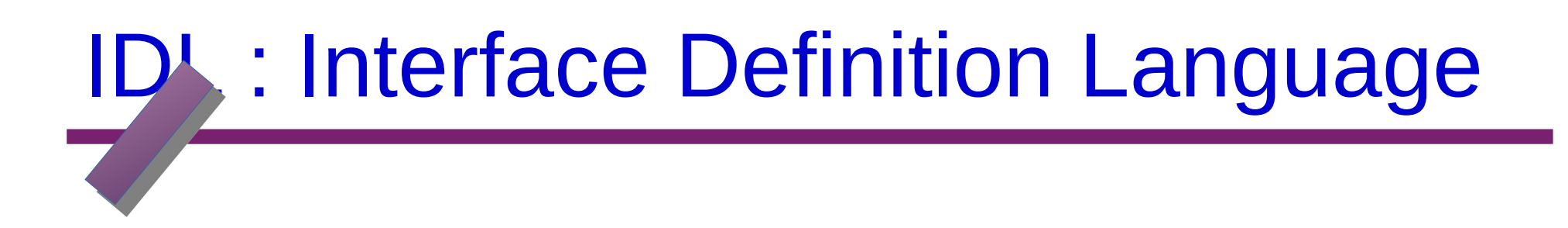

Langage de haut niveau pour définir l'interface d'une procédure

S'intéresse à définir les paramètres d'entrée et de sortie d'une procédure.

(Ne définit pas l'implémentation interne)

Utilisé par le compilateur **rpcgen** pour générer le code des proxy client et

serveur

- **Définition de nouveaux types**
- **program** NOM\_PROGRAMME {
- **version** VERSION\_PROG {
- type PROCEDURE1 (type) = **id\_procedure;**
- type PROCEDURE2 (type) = **id\_procedure;**

...

}= **id\_program**

--Chaque programme est défini par nom et un identificateur

- -Un programme comporte plusieurs procédures
- -Chaque procédure est définie par un nom, type d'entrée, type de retour et un

identificateur

-Un programme peut être écrit dans plusieurs version

Les fichier IDL ont l'extension **.X**

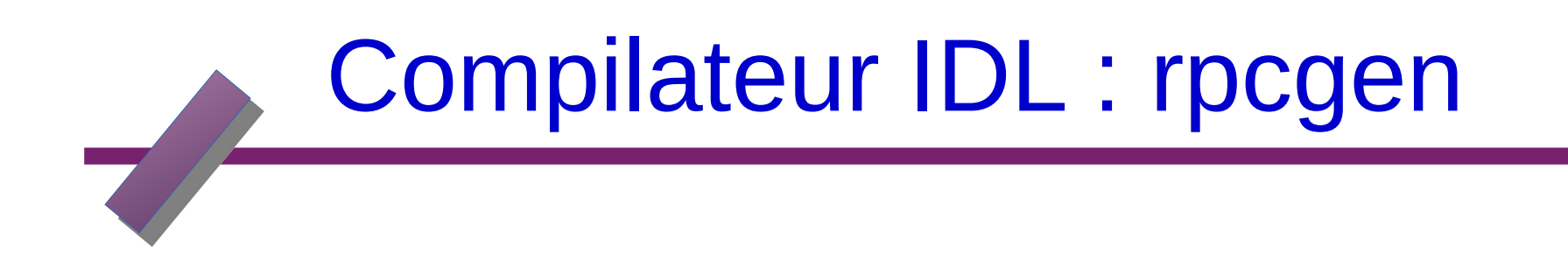

Un compilateur IDL **rpcgen** est un programme qui à partir d'un code écrit en IDL génère le code en C :

- Du proxy client
- Du proxy serveur
- Des procédure conversion de données
- Des fichiers entêtes

**rpcgen** peut également générer des squelettes du programme client et de la procédure distante

**program** PROG {

**version** PROG\_V1 {

 $long$  FACT(int) = 1;

- } **= 1;**
- } **= 0x20000001;**

Exemple : programme factorielle **fact.X**

Type de données IDL : Semblables au langage C

- const MAX\_SIZE=128
- Types de base: char, short, int, long, float.
	- int x; float f;
- Chaine de caractères
	- string nom <64>;
- Tableau
	- Int tab[128];
- Type structuré
	- struct point {int x,y};
- Création de nouveau types
	- typedef int tableau [MAX\_SIZE];

**Règles de génération de code C :** Pour chaque procédure définie

dans le fichier IDL, rpcgen une procédure

– Qui porte le même nom avec la définition IDL

-En miniscule

- Suivie de \_versionprog\_svc : pour la procédure proxy serveur

-Suivie de \_versionprog : pour la procédure proxy client

#### **Ex FACT : fact\_1 & fact\_1\_svc**

– Dont les arguments de la procédure sont des pointeur vers les type d'arguments spécifié dans IDL

– Qui retourne un pointeur vers le type spécifié dans IDL. Ce pointeur doit être vers une variable **static**

#### **Procédures avec plusieurs paramètre d'entrées :**

- RPC support des procédure avec un seul paramètre
- Il faut utiliser un structure pour passer plusieurs paramètres

### RPC : "sémantique" en cas de panne

#### **Hypothèses de défaillances**

- Système de communication
	- -Congestion du réseau, messages retardés
	- Perte de messages
	- Altération de messages
- Serveur
	- Défaillance avant l'exécution de la procédure
	- -Défaillance pendant l'exécution de la procédure
	- Défaillance après l'exécution de la procédure
	- -Défaillance définitive ou reprise possible
- Client

-Défaillance pendant le traitement de la requête

# **PC : traitement des défaillances**

#### Congestion du réseau ou du serveur

- + Panne transitoire (ne nécessite pas d'action)
- + Détection : expiration du délai de garde A ou D
- + Reprise (délai de garde A)
	- ♦ Le talon client (A) réémet l'appel (même identificateur) sans intervention de l'application
	- ♦ Le service d'exécution (C) détecte que c'est une réémission
		- Appel on cours : aucun offet
		- Retour diğà effectué : réémission du résultat alle con
- ◆ Reprise (délai de garde D) : réémission du résultat
- + Sémantique
	- Si défaillance transitoire : exactement une fois
	- ♦ Si défaillance permanente : détection, exception vers application

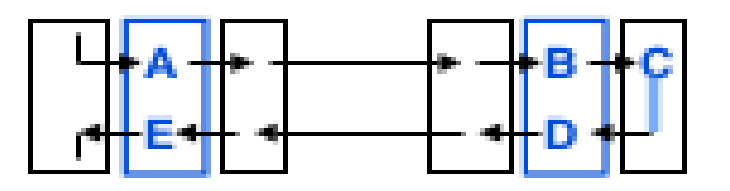

### **PPC : traitement des défaillances**

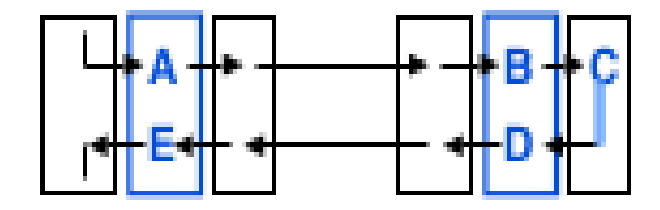

#### Panne du serveur après émission de l'appel

- ♦ Plusieurs moments possibles
	- Avant B, entre C et D, entre fin traitement et D ۰.
	- Traitement : pas fait, partiel, total
- ◆ Détection : expiration du délai de garde A
- Reprise
	- Le client réémet l'appel dès que le serveur redémarre
	- Sémantique : au moins une fois ۰.
		- Le client ne connaît pas l'endroit de la panne
	- ♦ On peut faire mieux avec un service transactionnel
		- Mémorise identificateur de requête et état avant exécution

## PC : traitement des défaillances

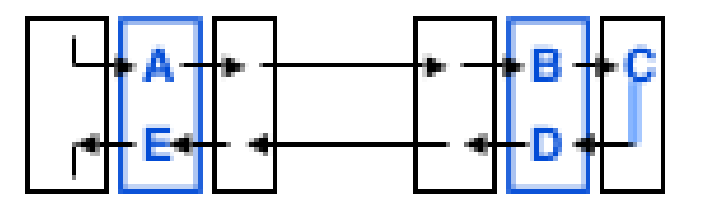

#### Panne du client après émission de l'appel

- ◆ L'appel est correctement traité
	- ♦ Changement d'état du serveur
	- ♦ Le processus exécutant courant est déclaré "orphelin"
- ♦ Détection : expiration du délai de garde D, n réémissions infructueuses
	- ♦ Action du serveur : élimination des orphelins
		- Consomment des ressources dia 11
- ♦ Reprise (après redémarrage du client)
	- ♦ L'application cliente réémet l'appel (id. différent)
		- **A** Semantique au moins une fois
		- Le serveur ne peut pas détecter qu'il s'agit d'une répétition
			- ◇ Pas d 'incidence si idempotent
		- On peut faire mieux, si le client a un service de transactions

# Exemple : factorielle

```
scat fact.X
program PROG {
      version PROG V1 {
              long FACT(int) = 1;\} = 1;= 0x20000001;srpcgen fact.X|
\frac{1}{2} srpcgen -Ss fact.X > remote fact.c
\frac{1}{2} srpcgen -Sc fact.X > local fact.c
l$ls
|fact clnt.c fact.h fact svc.c fact.X local fact.c remote fact.c
```

```
Exemple : fact.hFACT H RPCGEN
  fndef
#define FACT H RPCGEN
#include <rpc/rpc.h>
#ifdef _cplusplus
extern "C" {
#endif
#define PROG 0x20000001
#define PROG V1 1
#if defined( STDC ) || defined( cplusplus)
#define FACT 1
extern long * fact 1(int *, CLIENT *);
extern long * fact 1 svc(int *, struct svc req *);
extern int prog 1 freeresult (SVCXPRT *, xdrproc t, caddr t);
#ifdef cplusplus
#endif
#endif /* ! FACT H RPCGEN */
```

```
Exemple : fact clnt.c
 * Please do not edit this file.
  It was generated using rpcgen.
\#include <memory.h> /* for memset */
#include "fact.h
\gamma^* Default timeout can be changed using clnt control() */
static struct timeval TIMEOUT = \{25, 0\};
long *fact 1(int *argp, CLIENT *clnt)
        static long clnt res;
        memset((char *) & clnt res, \theta, sizeof(clnt res));
        if (clnt call (clnt, FACT,
                (xdrproc t) xdr int, (caddr t) argp,
                (xdrproc t) xdr long, (caddr t) & clnt res,
                TIMEOUT) != RPC SUCCESS) {
                return (NULL);
```
### Exemple : local fact.c

```
void
prog 1(char *host)
         CLIENT *clnt:
         long *result 1;
         int fact 1 arg=5;
#ifndef DEBUG
         clnt = clnt create (host, PROG, PROG VI, "udp");
         if (clnt == NULL) {
                  clnt pcreateerror (host);
                  exit (1);
         μ
#endif /* DEBUG */
         result 1 = \text{fact } 1(\& \text{fact } 1 \text{ arg, } \text{clnt});
         if (result 1 == (long \overline{x}) NULL) {
                  clnt perror (clnt, "call failed");
                                                               \mathbb{Z}#ifndef DEBUG
         printf("%d\n",*result 1);
         clnt destroy (clnt);
#endif /* DEBUG */
int
main (int argc, char *argy[])
\overline{\mathcal{X}}char *host;
         if (argc < 2) {
                  n \cdot f ("usage: %s server bost)n" argy[0]).
```
### **Execution**

\$gcc -o serveur fact\_svc.c remote\_fact.c \$gcc -o client fact\_clnt.c local\_fact.c s service rpcbind status rpcbind (pid 1419) is running...  $\frac{s}{s}$ ./serveur &  $[1]$  2704 \$./client localhost 120

 $\mathsf{S}$ 

 $\mathcal{L}$ 

# RPC : Difficultés techniques

**L'appel de procédures distantes présente des difficultés concernant :**

- Passage de paramètres
- Localisation des procédures distantes
- Sémantiques de l'appel
- Représentation des données

# RPC : Difficultés techniques

#### **Passage de paramètres**

- Pas de passage de paramètre par adresse
- La valeur des pointeurs n'est pas significatives

dans un ordinateur distant

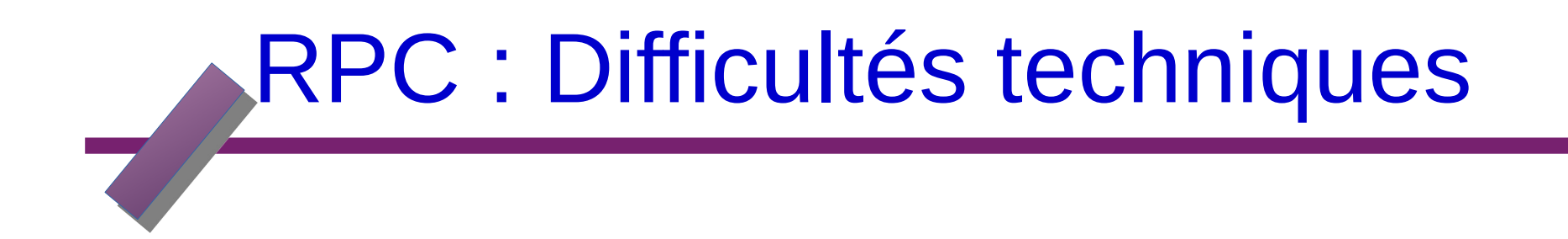

#### **Localisation des procédures distantes**

– Utilisation d'un service de résolution de nom

# RPC : Difficultés techniques

#### **Sémantiques de l'appel**

– Si le client ne reçoit pas de réponse au bout d'un temps déterminé, soit

- 1. Le message envoyé a été perdu
- 2. La réponse du serveur a été perdu
- 3. Le serveur a eu une défaillance
- Si le client envoie de nouveau la requête
	- Pas de problèmes dans le cas 1
	- La requête sera exécuté 2 fois dans le cas 2
	- -Divers résultat possibles

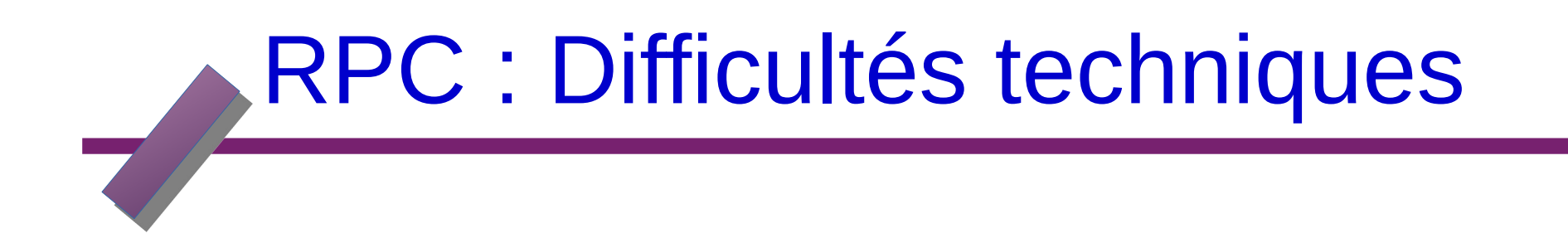

**Représentation des données**

– XDR : eXternal Data Representation